# **Antrag auf Auszahlung der Zuwendung für den Getreideanbau mit weiter Reihe und optional Stoppelbrache im Rahmen der Förderung von Agrarumweltmaßnahmen für das Verpflichtungsjahr 2024**

# **1. Einreichungsfrist**

Die Einreichungsfrist endet am **15. Mai 2024.** Der Antrag auf Auszahlung der Zuwendung ist zusammen mit dem Mantelbogen zum Sammelantrag sowie dem Flächenverzeichnis über ELAN einzureichen.

Bei verspäteter Einreichung des Auszahlungsantrages wird eine Säumniskürzung von 1% je Arbeitstag verhängt. Der Antrag wird vollständig abgelehnt, wenn er erst nach dem 31. Mai 2024 eingeht.

## **2. Nachträgliche Antragsänderung**

Antragsänderungen sind bis zum 30. September über die Mehrfacheinreichung in ELAN möglich. Die Nachmeldung einzelner Flächen kann bis zum 31.Mai 2024 kürzungsfrei erfolgen. Für Flächen, die nach dem 31. Mai 2024 neu ins Flächenverzeichnis aufgenommen werden, kann keine Zuwendung gewährt werden. Ändert sich nach Antragstellung die tatsächliche oder geplante Hauptnutzung der Flächen im Zeitraum 1. Juni bis 15. Juli 2024, so ist dies über die Mehrfacheinreichung im ELAN unverzüglich zu ändern.

Änderungen oder Rücknahmen des Antrags sind nicht mehr zulässig, sobald

- Sie durch uns, als zuständige Behörde, auf einen Verstoß im Antrag hingewiesen wurden (mündlich/ schriftlich)
- Sie von der Absicht, eine Vor-Ort-Kontrolle durchzuführen, informiert wurden
- im Rahmen einer Vor-Ort-Kontrolle ein Verstoß festgestellt wurde

### **3. Flächenaufstellung**

Für jede Fläche mit Anbau von Getreide in weiter Reihe ist ein eigener Schlag zu bilden und die Bindung WR zu vergeben. Sofern Sie beabsichtigen nur für einen Teil der Fläche die Option Stoppelbrache zu beantragten, ist eine Teilschlagbildung erforderlich. In der Flächenaufstellung werden alle mit der Bindung WR versehenen Schläge aufgelistet. Setzen Sie für die Beantragung der Option Stoppelbrache für die betroffenen Teilschläge das Häkchen in der Flächenaufstellung.

#### **4. wichtige Hinweise**

Gefördert wird der Getreideanbau mit einem mittleren Reihenabstand von mindestens 20 cm.

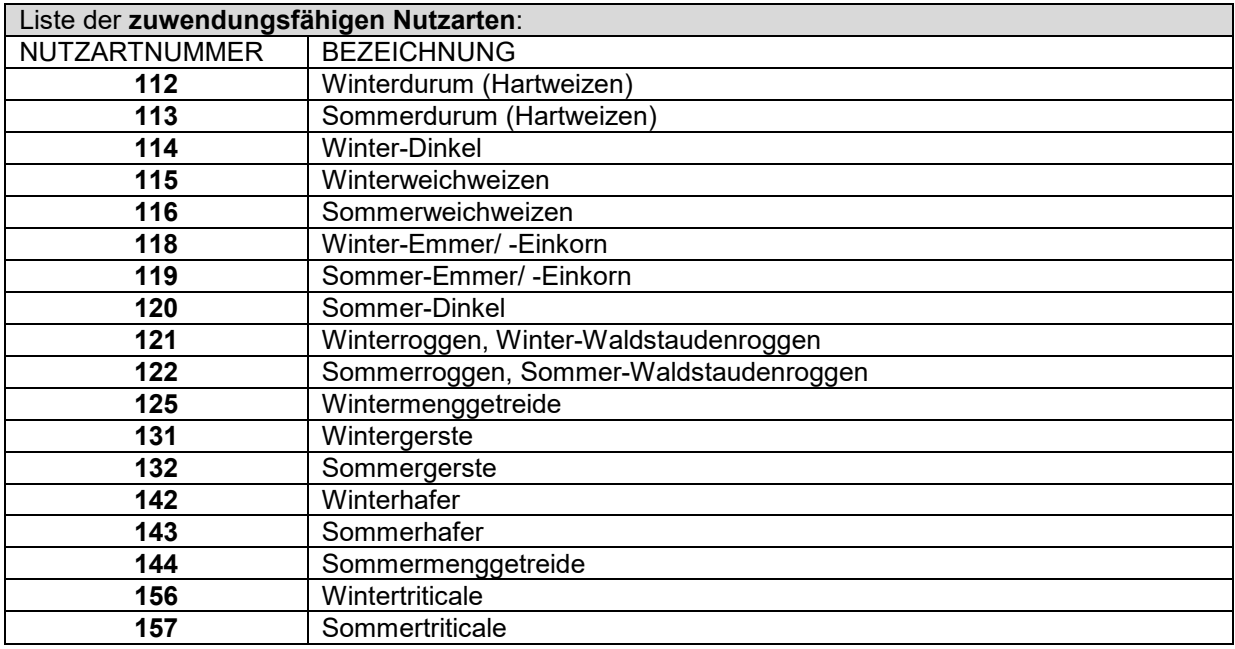

#### Merkblätter und Hinweise zur Antragstellung 2024

Der Direktor der Landwirtschaftskammer NRW als Landesbeauftragter – Der Leiter der EU-Zahlstelle; Geschäftsbereich 3; Stand: Februar 2024

Ggfls. erfolgt eine Anpassung der Bewilligung auf den im ersten Verpflichtungsjahr festgestellten förderfähigen Flächenumfang, sofern dieser den Bewilligungsumfang unterschreitet. Dieser ist dann für den restlichen Verpflichtungszeitraum jährlich mindestens zu erbringen.

Die Option Stoppelbrache wird nur außerhalb der Kulisse der nach § 13a Düngeverordnung ausgewiesenen und mit Nitrat belasteten Gebiete, der sogenannten "roten Gebiete", gefördert. Der Umfang an Stoppelbrache kann jährlich variieren.

Flächen mit Getreideanbau in weiter Reihe, auf denen Biodiversitätsstreifen oder Bejagungsschneisen angelegt werden, sind von der Förderung im Rahmen der Agrarumweltmaßnahmen ausgeschlossen.

Verpflichtungsübernahmen sind im ersten Verpflichtungsjahr nur vollständig im Rahmen einer Betriebsübernahme möglich. Ab dem zweiten Verpflichtungsjahr kann entweder die gesamte oder nur ein Teil der Bewilligung eines anderen Betriebes übernommen werden. Dazu reichen Sie die vollständig ausgefüllte und unterschriebene Verpflichtungsübernahmeerklärung bei Ihrer Kreisstelle ein. Bei einer Übersendung des Dokuments über das Antragstellerpostfach kann auf Ihre Unterschrift verzichtet werden. Die Unterschrift des Übergebers ist in jedem Fall erforderlich. Sofern Sie über keine Bewilligung verfügen, wird der Antrag auf Auszahlung abgelehnt. Sie haben die Möglichkeit einen Grundantrag mit Verpflichtungsbeginn 2025 zu stellen.